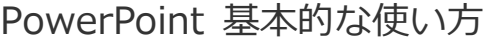

**講座の概要(目次)**

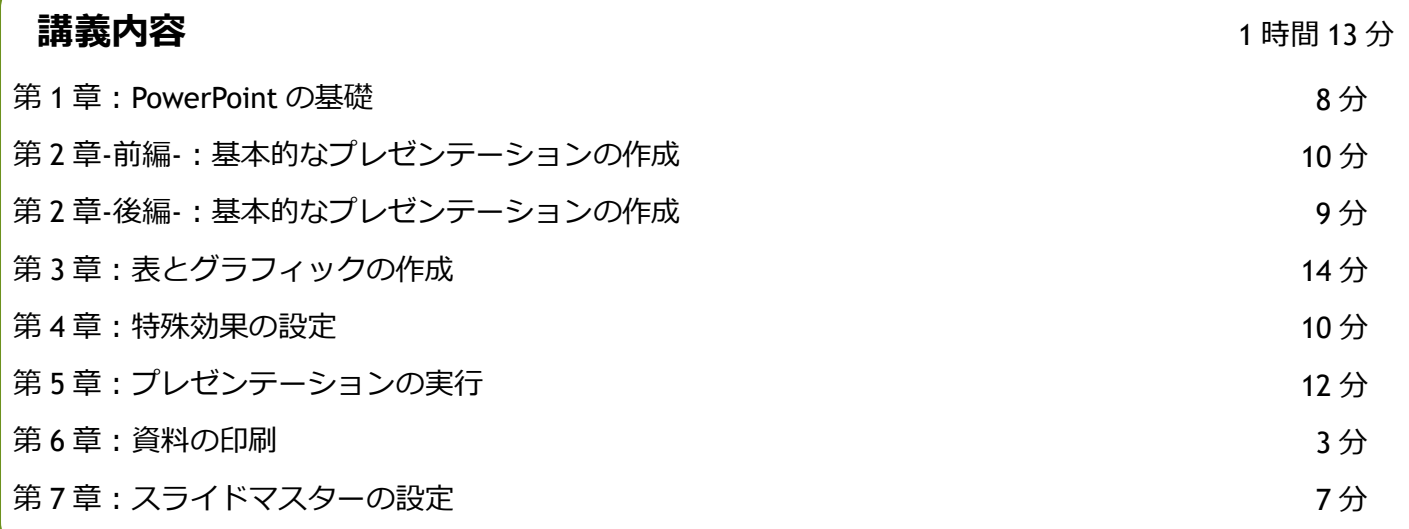

#### 第 1 章:PowerPoint の基礎

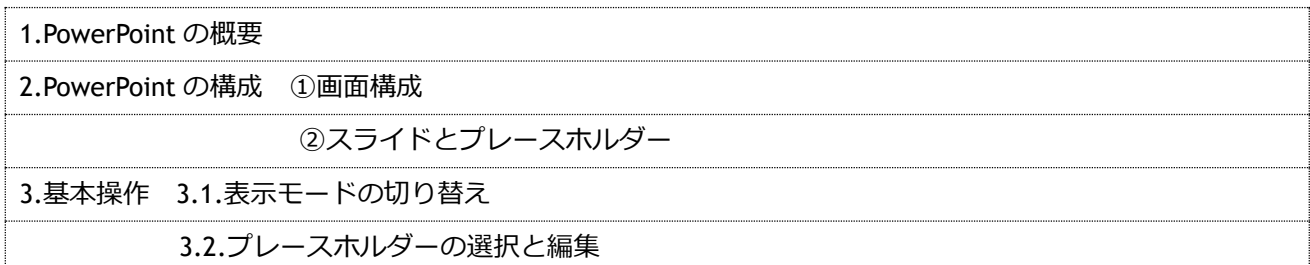

# 第 2 章-前編-:基本的なプレゼンテーションの作成

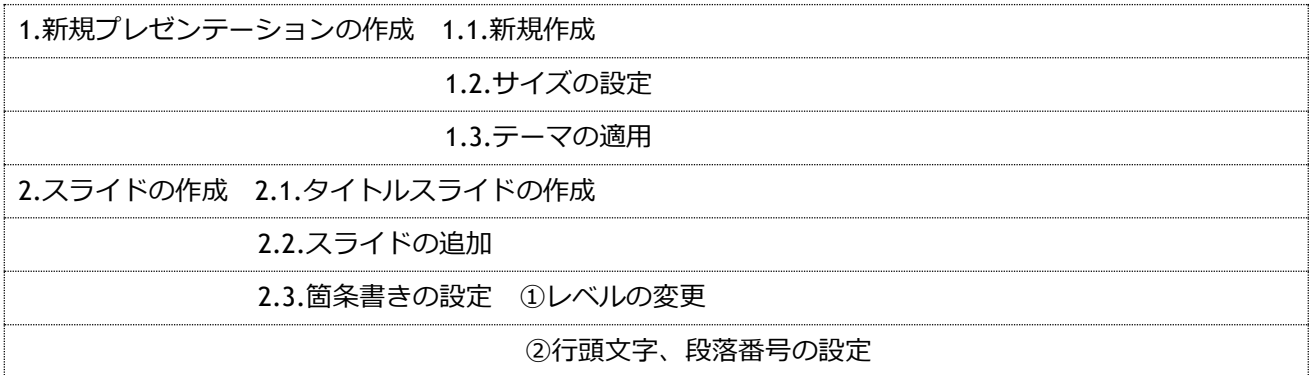

# 第 2 章-後編-:基本的なプレゼンテーションの作成

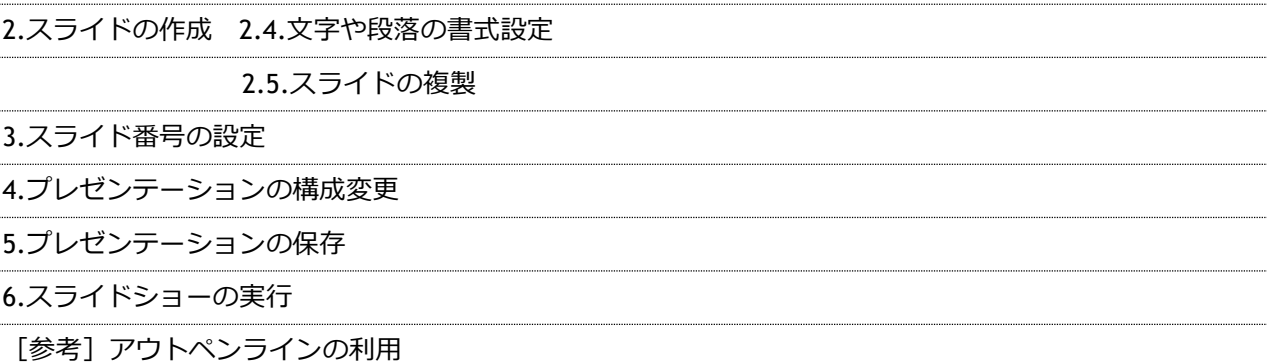

8 分

10 分

9 分

# **講座の概要 (目次)**

### 第 3 章:表とグラフィックの作成

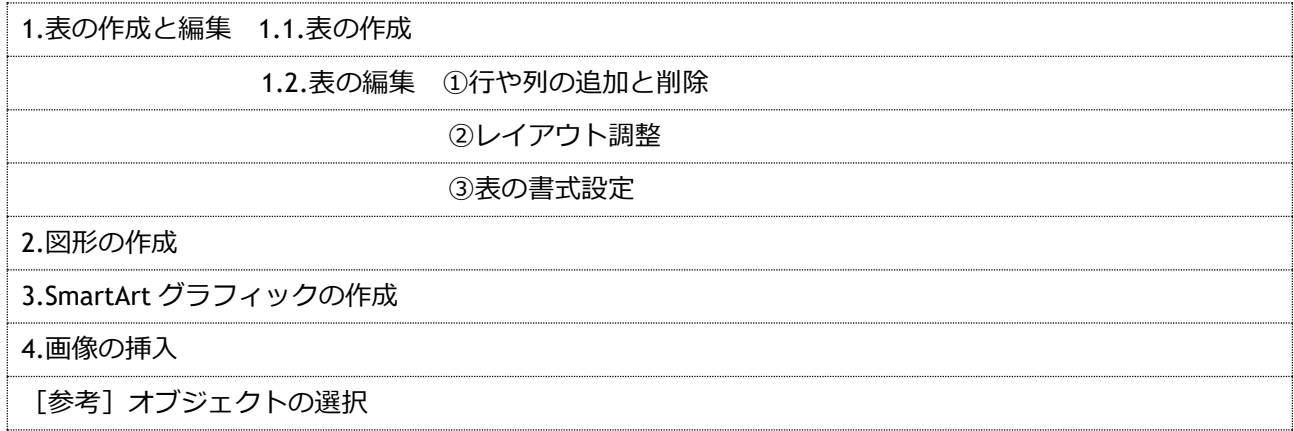

### 第 4 章:特殊効果の設定

#### 10 分

14 分

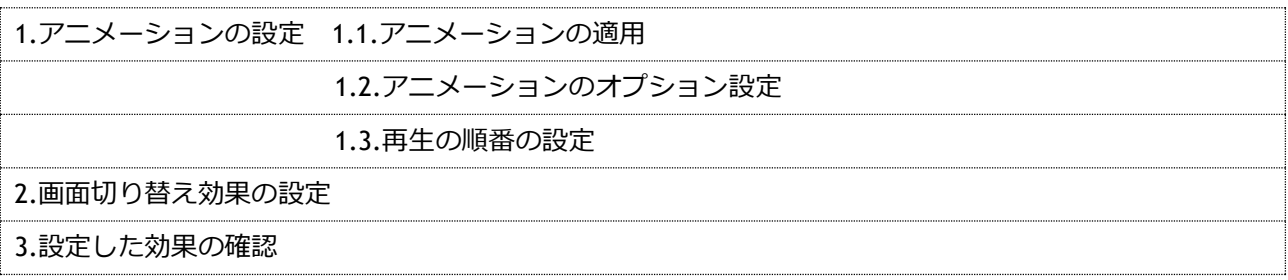

### 第 5 章:プレゼンテーションの実行

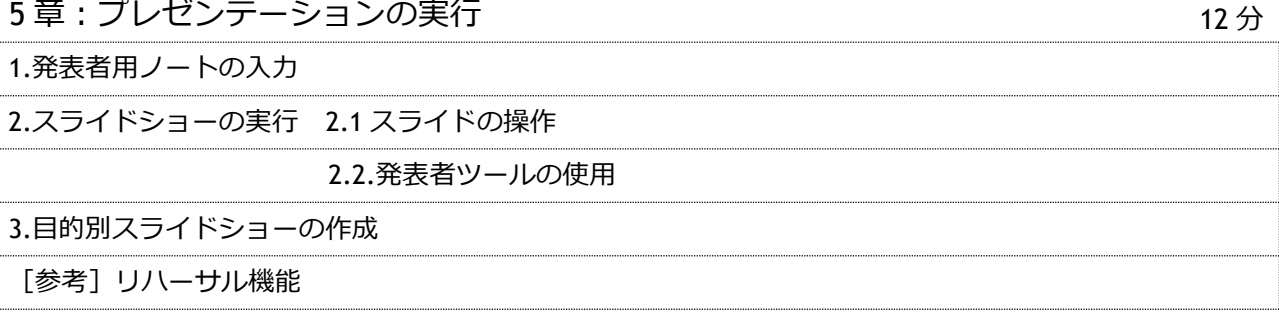

### 第6章:資料の印刷 1.配布資料の印刷 2.発表者用資料の印刷 3 分

## 第 7 章:スライドマスターの設定 1.スライドマスターとは 2.スライドマスターの編集 ①スライドマスターの編集 ②レイアウトマスターの編集 7 分